# O Projeto Debian quer você!

**Paulo Henrique de Lima Santana**

**Debian Developer**

**?? – ?? de ?? de 2019**

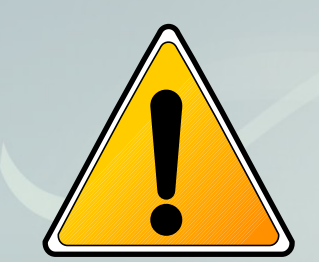

**Vou considerar que você já sabe o que é o Debian e quer agora saber como contribuir com o projeto.**

**Palestras de introdução ao Debian: <http://debianbrasil.org.br/apresentacoes>**

# **O Projeto Debian quer você!**

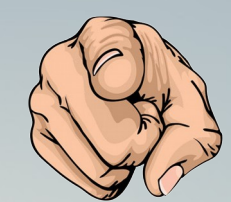

**Qualquer pessoa pode contribuir para o Projeto Debian, independente do seu nível de conhecimento.**

**Você pode contribuir de forma anônima, ou se registrando na página**  *Contributors* **para manter suas contribuições registradas:**

**[https://contributors.debian.org](https://contributors.debian.org/)**

**Minha página:**

**https://contributors.debian.org/contributor/phls@debian.org**

# **O Projeto Debian quer você!**

**Depois que você se torna um contribuidor registrado, você pode participar dos** 

**processos para se tornar um membro oficial:**

- **Debian Maintainer (DM)**
	- ✔ **<https://wiki.debian.org/DebianMaintainer>**
- **Debian Developer (DD) non-uploading**
- **Debian Developer (DD) uploading**
	- ✔ **<https://wiki.debian.org/DebianDeveloper>**

**Palestra do Eriberto sobre como se tornar um DM ou DD:**

**<http://www.eriberto.pro.br/palestras/debian-dd.pdf>**

# **0 - Empacotamento de software**

- **Principal forma de contribuir para o Debian.**
- **Exige conhecimento técnico principalmente para usar o terminal.**
- **Permite que você se torne um** *DD uploading***.**
- **Não será o foco dessa palestra.**
- **A melhor referência para aprender a empacotar são os tutorias em [vídeo](https://www.youtube.com/watch?v=RJMN-EPijFM) do João Eriberto Mota Filho disponíveis em:**
	- ✔ **[http://debianet.com.br](http://debianet.com.br/)**

#### **1 – Instale e use o Debian**

 $\bigcap$ 

**KEEP CALM AND**

**USE**

**DEBIAN**

# **1 – Instale e use o Debian**

**Site principal:**

**<https://www.debian.org/CD>**

**Site amigável**

**[http://get.debian.net](http://get.debian.net/)**

**Espelho oficial em Curitiba:**

**http://ftp.br.debian.org**

# **1 – Instale e use o Debian**

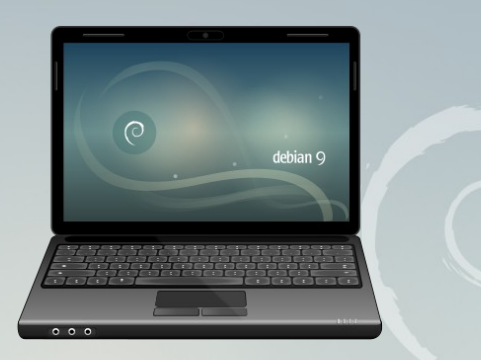

**Ao instalar e usar o Debian, você:**

- **Terá testado o instalador.**
- **Aumentará a base de usuários.**
- **Ficará familiarizado com um sistema GNU/Linux.**
- **Ajudará na divulgação.**

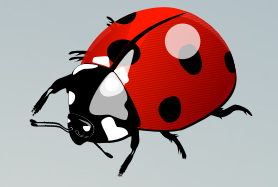

**Ao encontrar um problema no Debian, envie um** *bug report* **(relatório de erros) para que os Desenvolvedores fiquem sabendo e possam corrigí-lo.**

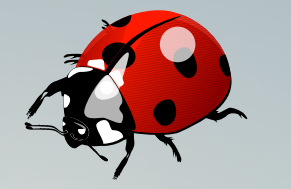

#### **Como relatar um bug no Debian:**

**<https://www.debian.org/Bugs/Reporting>**

**Você pode preencher o relatório via terminal com a ferramenta:** *reportbug* **Ou via interface gráfica usando a ferramenta:**

*reportbug-ng*

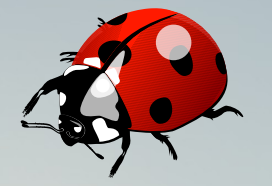

#### **Os** *bugs* **possuem níveis de severidade:**

- **critical**
- **grave**
- **serious**
- important
- **normal**
- **minor**
- **wishlist**

**Alguns** *bugs* **são release-critical: <https://bugs.debian.org/release-critical>**

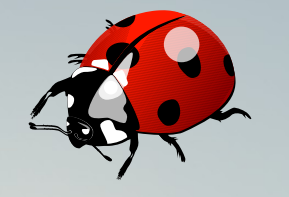

**7 dicas para enviar relatórios de** *bugs* **do Debian úteis e ter o seu problema resolvido (em inglês):**

**<https://raphaelhertzog.com/go/bugreporting>**

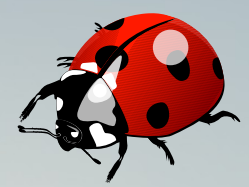

**O Debian possui um Sistema de Acompanhamento de** *Bugs* **(***BTS - Bug Tracking System***) por meio do qual enviamos detalhes de** *bugs* **reportados por usuários e desenvolvedores. Cada** *bug* **é associado a um número e é mantido no arquivo até que seja marcado como tendo sido trabalhado. <https://www.debian.org/Bugs>**

**Exemplos de** *bugs* **abertos no Gimp:**

**<https://bugs.debian.org/cgi-bin/pkgreport.cgi?dist=unstable;package=gimp>**

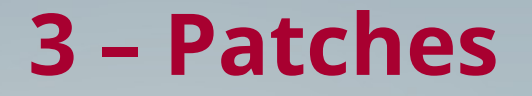

 $\bigcirc$ 

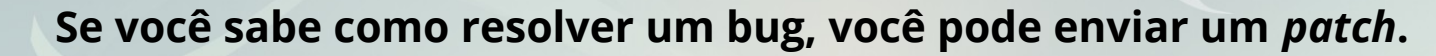

**Os Desenvolvedores irão analisar e se tudo estiver correto, eles aplicarão o seu**  *patch***.**

## **4 – Documentação**

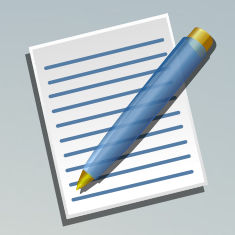

#### **Você pode produzir documentação para o Debian escrevendo:**

- **Manuais**
- **Tutoriais**
- **HOWTOs**
- **FAQs**

**Veja mais em:**

**<https://www.debian.org/doc>**

**<https://wiki.debian.org/Brasil/Documentos>**

### **4 – Documentação**

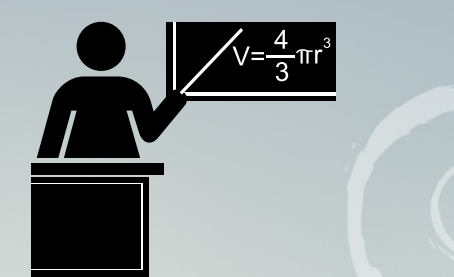

**Você pode publicar tutoriais ensinando a fazer alguma coisa no Debian:**

- **Tema técnico ou não técnico.**
- **Nível básico ou avançado.**
- **Publicação escrita ou em vídeo.**

## **4 – Documentação**

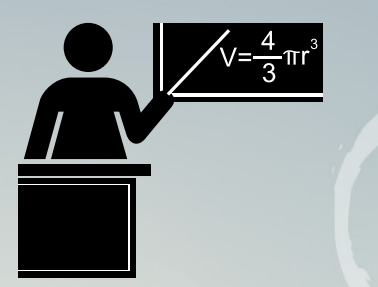

**Alguns sites de brasileiros com dicas e tutoriais:**

**<http://eriberto.pro.br/blog>**

**[http://blog.silva.eti.br](http://blog.silva.eti.br/)**

**<http://softwarelivre.org/terceiro>**

**[http://www.debiandicas.org](http://www.debiandicas.org/)**

**[http://www.debiandicas.com.br](http://www.debiandicas.com.br/)**

**[http://debianmaniaco.blogspot.com.br](http://debianmaniaco.blogspot.com.br/)**

## **5 – Suporte a outros usuários**

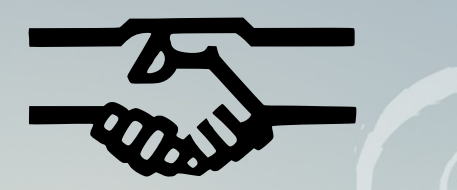

**Ajude a tirar dúvidas de outros usuários. Existem muitos locais que você pode** 

**participar. Os meios oficiais do Projeto são:**

- **Lista de discussão debian-user-portuguese:**
	- ✔ **<https://lists.debian.org/debian-user-portuguese>**
- **Canal no IRC:**
	- ✔ **Server: irc.debian.org**
	- ✔ **Canal: #debian-br**

# **5 – Suporte a outros usuários**

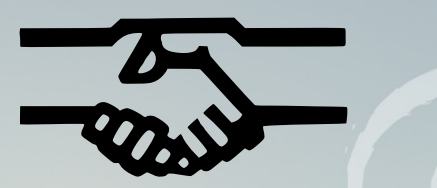

**Nos últimos anos surgiram outros espaços não oficiais:**

- **Fórum**
	- ✔ **[http://www.forumdebian.com.br](http://www.forumdebian.com.br/)**
- **Grupos no facebook:**
	- ✔ **<https://www.facebook.com/groups/DebianBR>**
	- ✔ **<https://www.facebook.com/groups/5366446847>**
- **Grupos no telegram:**
	- ✔ **<https://t.me/debianbrasil>**

# **6 – Divulgação**

**Ajude a divulgar o Debian em:**

- **Sindicatos**
- **Escolas**
- **Universidades/Faculdades**
- **Eventos como congressos, fóruns, encontros, etc.**

# **6 – Divulgação**

**Utilize seus perfis em redes sociais para falar sobre Debian:**

- **Redes fechadas: Twitter / Facebook / Google+**
- **Redes livres:**
	- ✔ **Mastodon [https://fosstodon.org](https://fosstodon.org/)**
	- ✔ **Pump.io [http://pump.io](http://pump.io/)**
	- ✔ **Diaspora [https://diaspora.softwarelivre.org](https://diaspora.softwarelivre.org/)**
	- ✔ **Hubzilla [https://hub.vilarejo.pro.br](https://hub.vilarejo.pro.br/)**

# **6 – Divulgação**

**Use produtos com a logomarca Debian. Compre principalmente de quem reverte o dinheiro para a comunidade de software livre como a lojinha da Comunidade Curitiba Livre :-)**

- **Camisetas**
- **Canecas**
- **Bottons, chaveiros, cordões de crachá e adesivos**

**Veja em: [http://loja.curitibalivre.org.br](http://loja.curitibalivre.org.br/)**

**NEWS** 

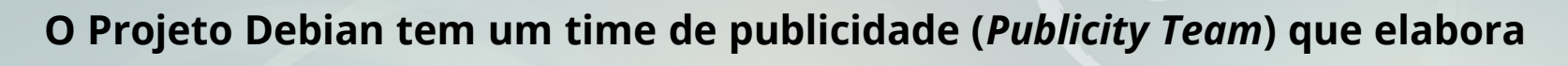

**textos de notícias e mantém alguns sites relacionados:**

- **Debian Press Release <https://www.debian.org/News>**
- **Debian Project News (DPN) <https://www.debian.org/News/weekly>**
- **Debian Bits, the Debian Blog [https://bits.debian.org](https://bits.debian.org/)**
- **Debian Micronews [https://micronews.debian.org](https://micronews.debian.org/)**

**NEWS** 

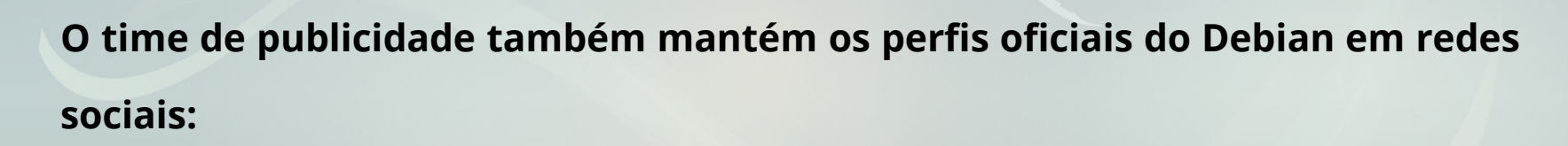

- **Pump.io <https://identi.ca/debian>**
- **Mastodon [https://fosstodon.org](https://fosstodon.org/)**

**Os perfis em redes sociais fechadas como Twitter e Facebook não são oficiais.**

**NEWS** 

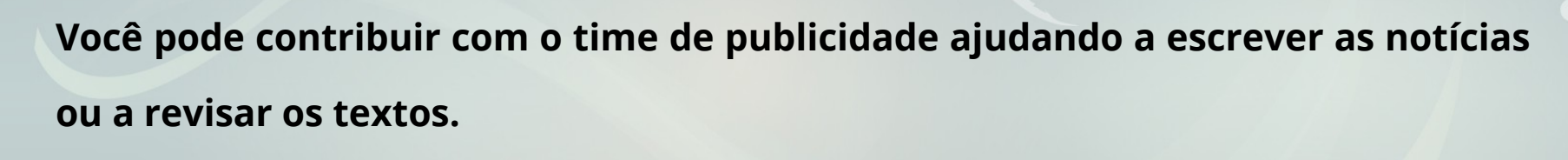

**É imprescindível saber inglês.** 

**Mais informações:**

**<https://wiki.debian.org/Teams/Publicity>**

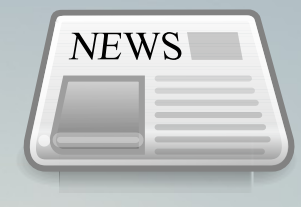

**Você pode ajudar com notícias em português enviando textos para o nosso blog da comunidade brasileiras de usuários e desenvolvedores Debian. Obviamente esse blog não é oficial do Projeto.**

**[http://debianbrasil.org.br](http://debianbrasil.org.br/)**

# **8 – Organização de eventos**DebianDay

**Todos os anos comunidades ao redor do mundo organizam nas suas cidades o**  *Debian Day* **para celebrar o aniversário do Debian que acontece em 16 de agosto (ou no sábado mais próximo).** 

**Você pode inscrever a sua cidade para participar:**

**<https://wiki.debian.org/DebianDay>**

# **8 – Organização de eventos**

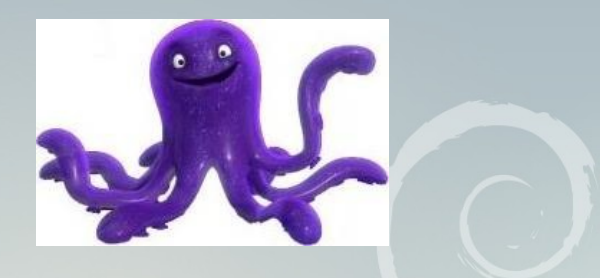

**No dia 17 de junho de 2017 foi lançado a nova versão do Debian. É a versão 9 chamada de** *Stretch.*

**Algumas cidades organizaram festas de lançamento (***Release Party***):**

**<https://wiki.debian.org/ReleasePartyStretch>**

# **8 – Organização de eventos**

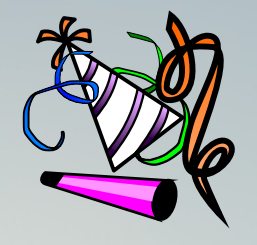

**Esses eventos podem ser desde desde um encontro em um bar ou em uma pizzaria, até um evento com palestras e oficinas relacionadas ao Debian. O importante é promover o encontro da comunidade local para celebrar o Debian.**

# **9 – Produção de material gráfico**

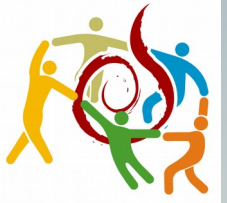

**Você pode produzir materiais gráficos e disponibilizá-los para que outras** 

**pessoas utilizem livremente. Por exemplo:**

- **Desenhos para camisetas**
- Icones
- **Logos**
- **Mascotes**
- **Temas/wallpapers**

# **9 – Produção de material gráfico**

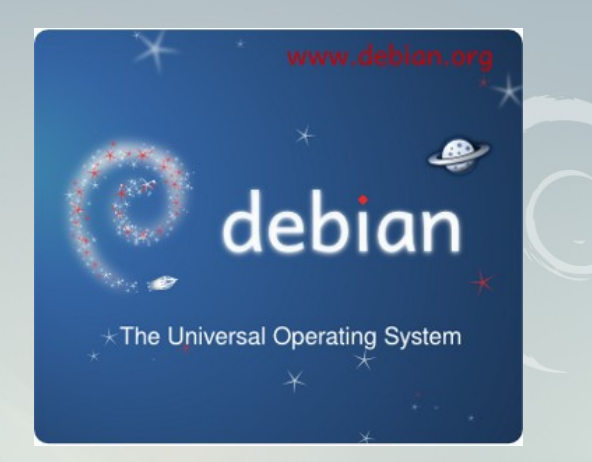

**O tema de cada versão do Debian é escolhido por votação, e qualquer pessoa pode enviar propostas.** 

**O tema da versão 6 do Debian, chamada de** *Squeeze,* **foi feita pelo brasileiro Valéssio Brito. Ele também criou a logo do Debian Day e é o mantenedor do projeto Collab Debian.**

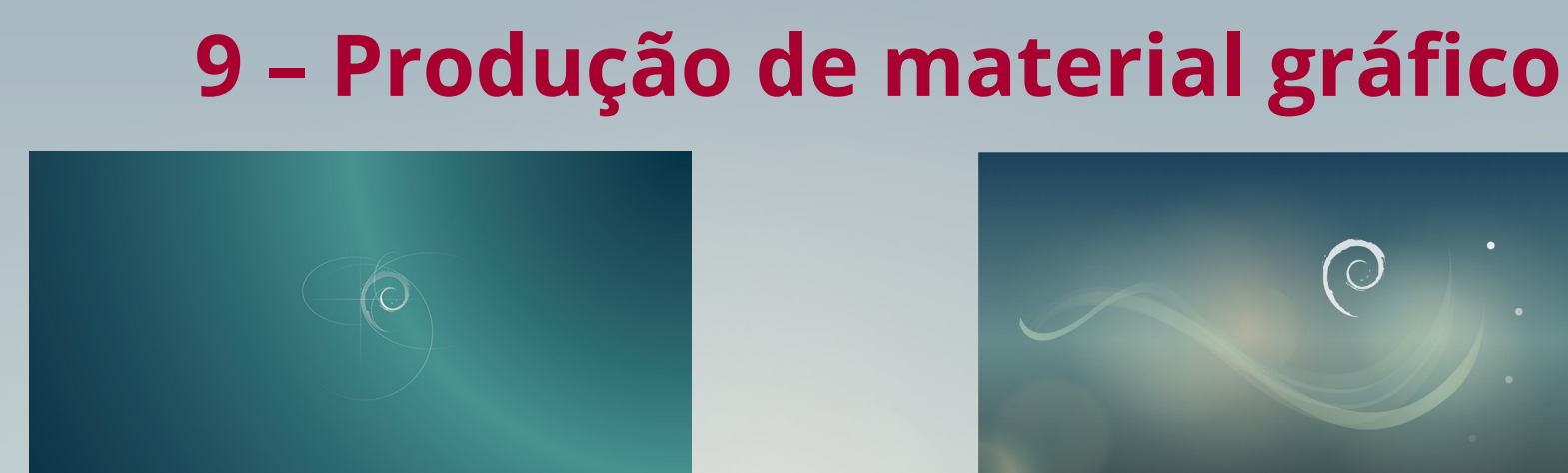

**Os temas das duas últimas versões do Debian (8 -** *Jessie* **e 9 -** *Stretch***) foram criados por Juliette "Taka" Belin, estudante francesa de programação de computadores e multimídia.** 

**Site da Juliette: [http://jbelin.com](http://jbelin.com/)**

**Galeria no DeviantArt <https://takaju.deviantart.com/gallery>**

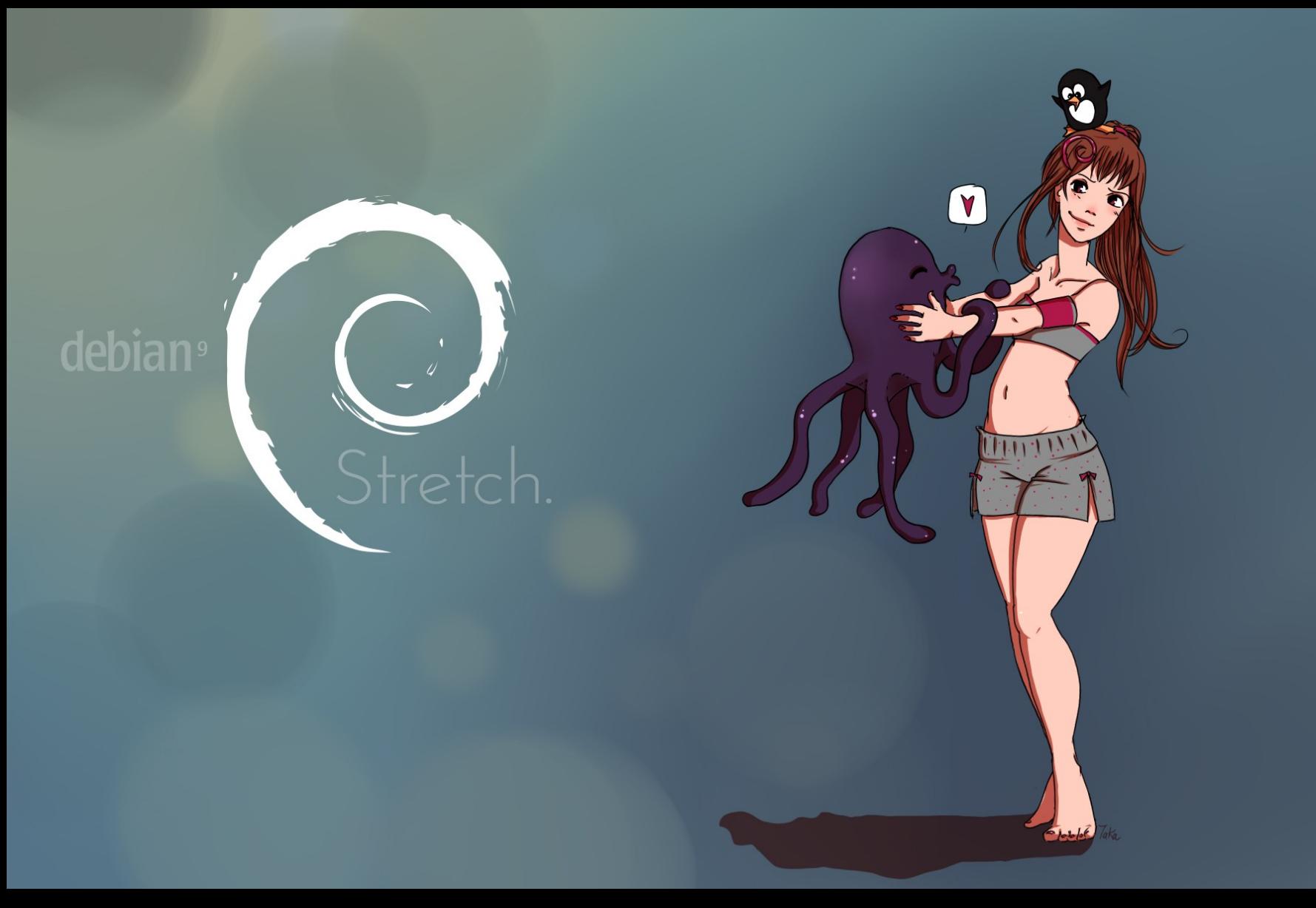

#### **J ulie tte"Taka"Belin**

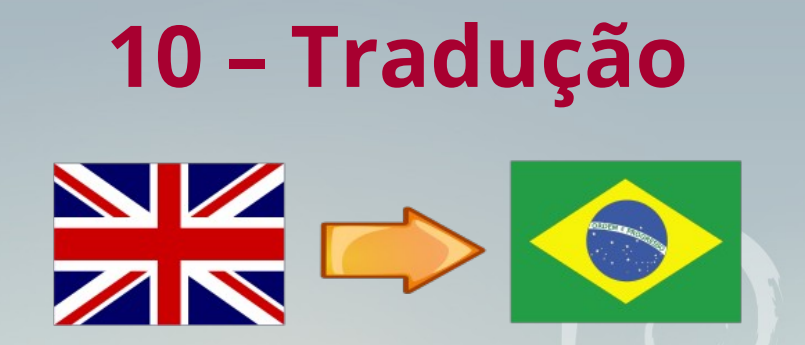

**Uma das maiores contribuições que você pode dar ao Debian é participar do time de tradução (L10n).**

**Normalmente os** *DDs non-uploading* **brasileiros contribuem intensamente com as traduções.**

**Página do time brasileiro:**

**<https://wiki.debian.org/Brasil/Traduzir>**

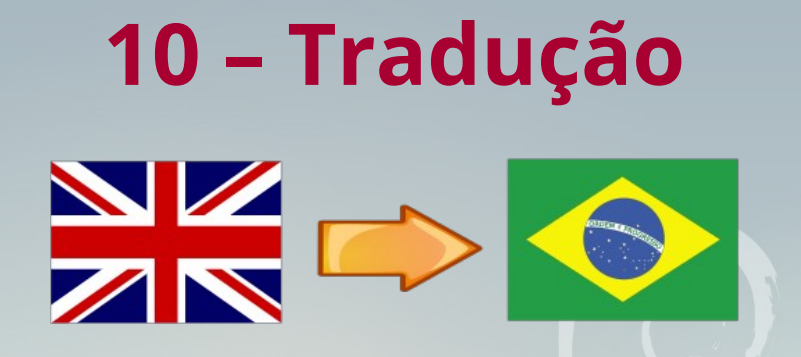

**DDTP - Debian Description Translation Packages Descrições de pacotes**

**Tradução das descrições de pacotes Debian. As descrições de pacotes são consideradas um dos principais pontos de interação com os usuários. Ferramenta DDTSS -** *Debian Distributed Translation Server Satellite.*

**[http://ddtp2.debian.net/ddtss/index.cgi/pt\\_BR](http://ddtp2.debian.net/ddtss/index.cgi/pt_BR)**

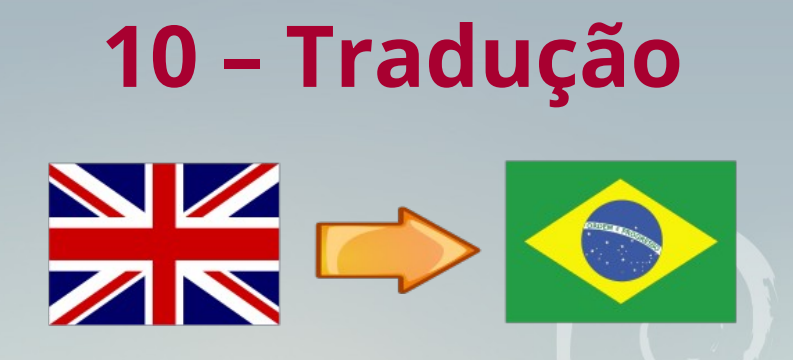

**Debian Installer (D-I) e Guia de Instalação**

**Instalador Debian**

**Composto por dois componentes principais: o próprio instalador e o guia de instalação, requer trabalho continuado e alinhamento das traduções entre os materiais.**

**100% traduzido!**

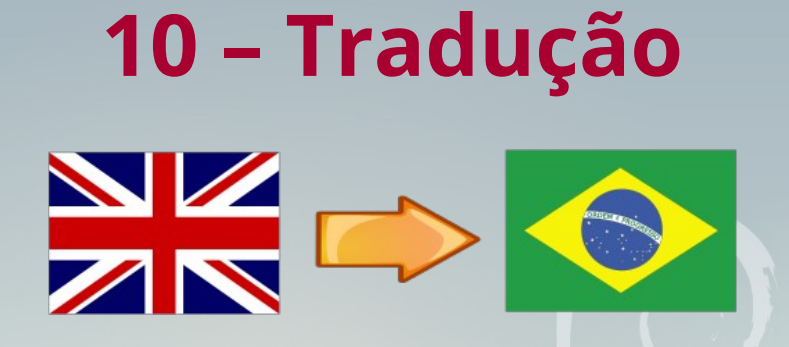

#### **Modelos debconf**

**Tradução dos arquivos de modelo utilizados pelo debconf – arquivos POT (instalação e configuração).** 

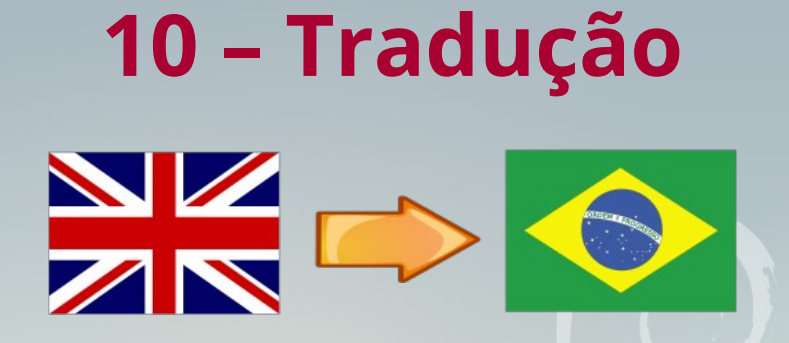

#### **Páginas man**

**Tradução das páginas de manual (***manpages***) de pacotes específicos do Debian, tais como debconf, fakeroot, dpkg e kernel-package.**

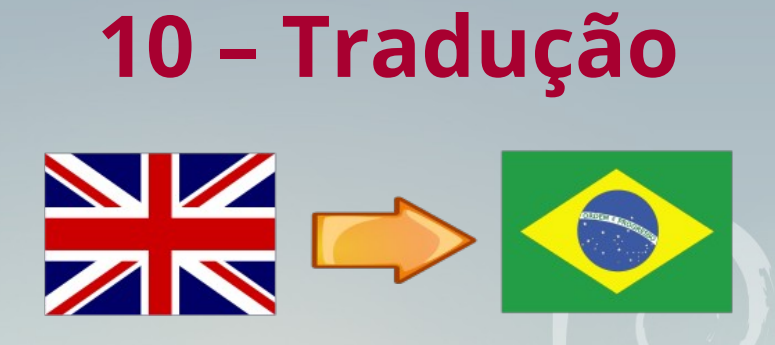

#### **Páginas web**

**Tradução das páginas web do site do projeto Debian, baseadas em arquivos fonte no formato WebWML (.wml)**

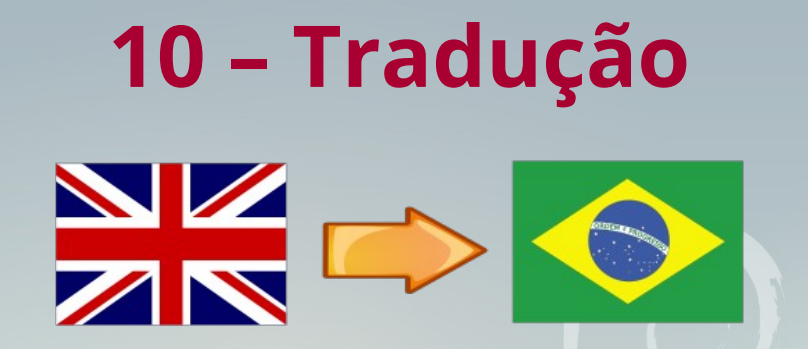

**As traduções dos arquivos POT e das páginas web seguem um ritual de envio de** 

**mensagens para a lista de discussão dos tradutores.**

- ITT **Intent To Translate - Intenção de Traduzir**
- **RFR** *Request For Review* **Requisição para Revisão**
- **LCFC** *Last Chance For Comment* **Última chance para comentários**
- **DONE Feito**

**<https://wiki.debian.org/Brasil/Traduzir/Pseudo-urls>**

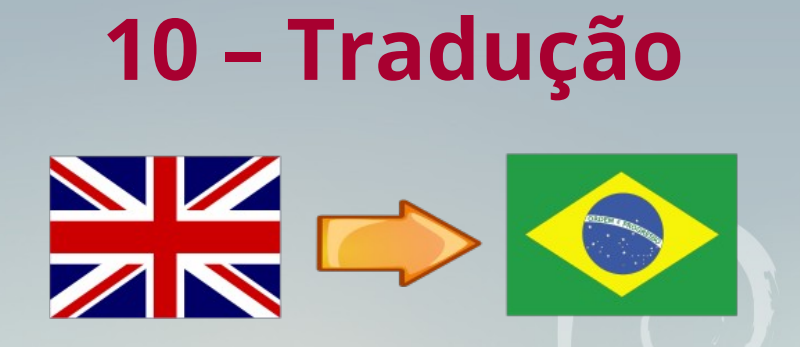

**O status das traduções pode ser visto nessa página:**

**[https://l10n.debian.org/coordination/brazilian/pt\\_BR.by\\_status.html](https://l10n.debian.org/coordination/brazilian/pt_BR.by_status.html)**

**Palestra do Adriano Rafael Gomes no FISL16:**

- **Vídeo: <http://ur1.ca/qw5f8>**
- **Slides: <https://bolicho.arg.eti.br/pub/eventos/2015/fisl16>**

**Obrigado!**

**Perguntas?**

**Paulo Henrique de Lima Santana**

**[paulo@phls.com.br](mailto:paulo@phls.com.br)**

**[http://phls.com.br](http://phls.com.br/)**

**https://fosstodon.org/@phls <http://identi.ca/phls00>**

**<http://twitter.com/phls00> <http://facebook.com/phls00>**

#### **Este trabalho está licenciado sob uma licença Creative Commons**

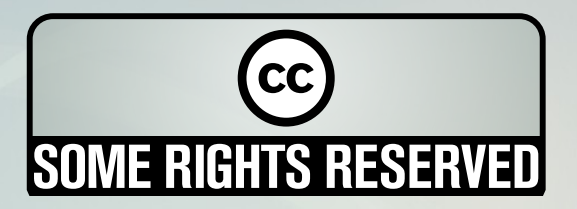

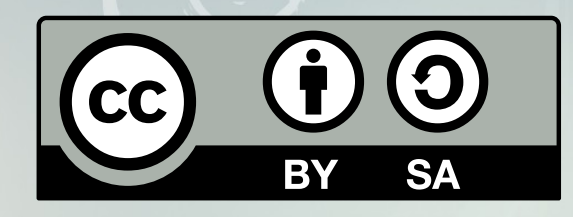

**Atribuição-Compartilhamento pela mesma licença 4.0 [http://creativecommons.org/licenses/by-sa/4.0/deed.pt\\_BR](http://creativecommons.org/licenses/by-sa/4.0/deed.pt_BR)**